# **Modern Computer Algebra**

# **Addenda and corrigenda for the May 1999 edition**

2 February 2004

JOACHIM VON ZUR GATHEN and JÜRGEN GERHARD

Universität Paderborn

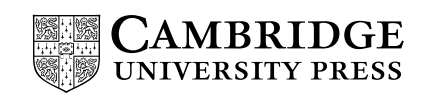

## **Serge˘ı Abramov**

**Page 639** lines –9 and –8, Exercise 23.29 (iii): Replace nonconstant by nonzero. Moreover, it is not true that this representation is unique. For example, for  $a = x$  and  $b = x^2 - 1$ , both  $(r, s, u, v) = (1, x + 1, 1, x - 1)$  and  $(r, s, u, v) = (1, x - 1, x, 1)$ satisfy the conditions.

> line –4, Exercise 23.29 (iv): Both implications are wrong. A counterexample for the "if" direction is  $a = x + 1$  and  $b = x$ , where in fact  $(r, s, u, v) = (1, 1, 1, x)$ is the unique respresentation as in (iii), but there do not exist polynomials  $c, d$ such that  $\Delta(c/d) = a/b = 1 + 1/x$ , by Lemma 23.5. A counterexample for the "only if" part is  $a = 2x + 1$  and  $b = 1$ , where  $(r, s, u, v) = (2x + 1, 1, 1, 1)$  is the unique representation as in (iii), and for  $c = x^2$  and  $d = 1$  we have  $\Delta(c/d) =$  $a/b$ .

> However, the following is true: there exist nonzero coprime monic polynomials  $c, d \in F[x]$  such that  $E(c/d) = a/b$  if and only if  $r = s = 1$  for all representations as in (iii), and in fact  $(r, s, u, v) = (1, 1, d, c)$  is the unique respresentation in this case (see S. A. ABRAMOV and M. PETKOVŠEK (2001), Canonical Representations of Hypergeometric Terms, Formal Power Series and Algebraic Combinatorics (FPSAC01), to appear.)

line –2, Exercise 23.29 (v): replace "the extended" by an extended (SERGE˘I ABRAMOV, 22. 3. 2000)

#### **Michael Barnett**

- **Page 215** line 15: replace  $b \in R$  by nonzero  $b \in R$  (MICHAEL BARNETT and KEVIN PERRY, 26. 10. 1999)
- **Page 217** line 12, Lemma 8.8: insert as defined on page 67 at the end of the line (MICHAEL BARNETT, 26. 10. 1999)
- **Page 569** line 13: replace  $f, g, h$  by  $f, g, h^*$  (MICHAEL BARNETT, 1. 11. 1999)
- **Page 570** line 1:  $\{u_1, \ldots, u_d\}$  instead of  $\{u_1, \ldots, u_s\}$  (MICHAEL BARNETT, 1. 11. 1999)
- **Page 572** line 6, Definition 21.7 (i):  $c_{\alpha}x^{\alpha}$  instead of  $c_{\alpha}x^{\alpha}$  (MICHAEL BARNETT, 1. 11. 1999)
- **Page 586** lines –5 and –4: replace these two lines by

$$
S(f_1, g_3) \text{ rem } (f_1, f_2, g_3) = \frac{1}{3}uy^2 - v^2x - v^2 \text{ rem } (f_1, f_2, g_3) = 0,
$$
  

$$
S(f_2, g_3) \text{ rem } (f_1, f_2, g_3) = \frac{1}{3}uy^2 - v^2x + 2v^2 - vy \text{ rem } (f_1, f_2, g_3) = 0,
$$

(MICHAEL BARNETT, 1. 11. 1999)

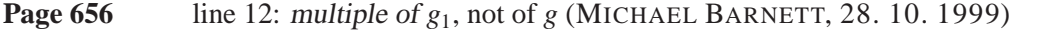

**Page 670** line 13: replace  $\{r \mod i : r \in R\}$  by  $\{r \mod I : r \in R\}$  (MICHAEL BARNETT, 26. 10. 1999)

## **Andreas Beschorner**

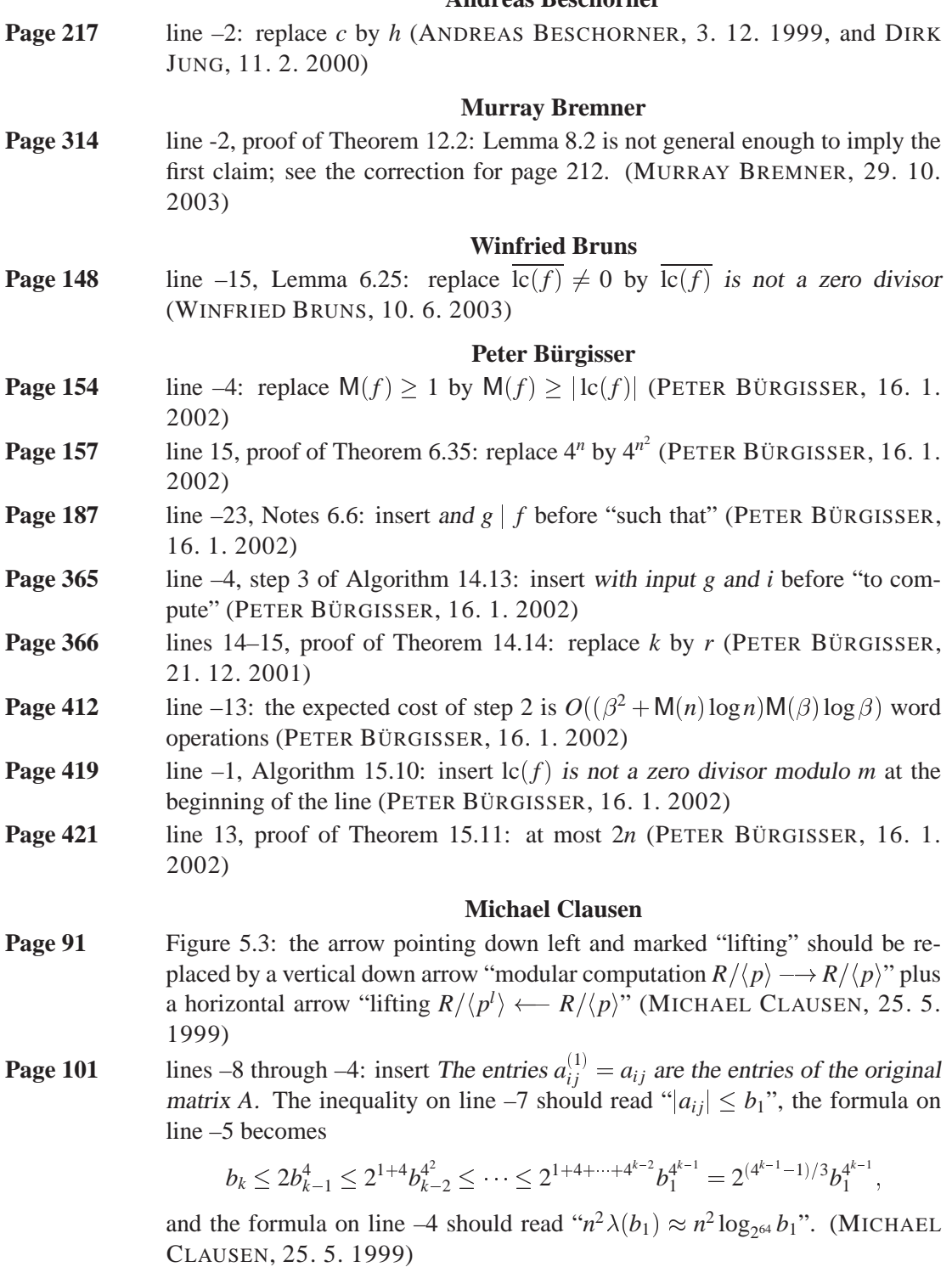

Modern Computer Algebra, JOACHIM VON ZUR GATHEN and JÜRGEN GERHARD, version 2 February 2004

**Page 451** line 8: The formula in the proof of Theorem 16.6 should read:

$$
\left|\det\left(\begin{array}{c}f_1\\ \vdots\\ f_n\end{array}\right)\right|=\left|\det\left(\begin{array}{c}f_1^*\\ \vdots\\ f_n^*\end{array}\right)\right|=\|f_1^*\|\cdots\|f_n^*\|\leq \|f_1\|\cdots\|f_n\|.
$$

(MICHAEL CLAUSEN, 25. 5. 1999)

**Page 750** line 12, Index, left column: Shokrollahi, Mohammad Amin (MICHAEL) CLAUSEN, 25. 5. 1999)

#### **Rob Corless**

**Page 732** line –8, Index, right column: Corless, Robert Malcolm (ROB CORLESS, 26. 7. 1999)

### **Abhijit Das**

**Page 389** line 9, Lemma 14.47 (ii): replace "if *n* is odd" by if  $n \ge 3$  is odd (ABHIJIT DAS, 10. 10. 2001)

#### **Ruchira Datta**

**Page 286** line –7, step 4 of Algorithm 10.14: replace  $r_1$  rem  $m_r - 1$  by  $r_1$  rem  $m_{r-1}$ (SEYED HESAMEDDIN NAJAFI, 3. 3. 2000, and RUCHIRA DATTA, 5. 9. 2000)

#### **Emrullah Durucan**

Page 684 line 3: Chapter 3 instead of Chapter 2 (EMRULLAH DURUCAN, 15. 1. 2001)

## **Friedrich Eisenbrand**

**Page 495** line –3: replace "algorithms" by algorithm (FRIEDRICH EISENBRAND, 16.8. 2000) **Page 496** lines 15–19: The argument that  $0 \notin I$  can be simplified by noting that  $(-1)^m$  $-1 \neq 1$  (Friedrich Eisenbrand, 16. 8. 2000)

#### **Ioannis Emiris**

**Page 735** line –8, Index, left column:  $K \vee \delta \circ \circ \varsigma$ , not  $K \vee \delta \circ \varsigma$  (IOANNIS EMIRIS and ILIAS KOTSIREAS, 25. 7. 2001)

#### **Benno Fuchssteiner**

**Page 15** line 9: insert coprime to  $\varphi(N)$  before the comma (BENNO FUCHSSTEINER, 17. 12. 2001) line  $-3$ : Euler's theorem only applies when *x* and *N* are coprime, but the conclusion  $x^* \equiv x \mod N$  is true for any *x*; see Exercise 20.5 (BENNO FUCHSSTEINER, 17. 12. 2001)

## **Olav Geil**

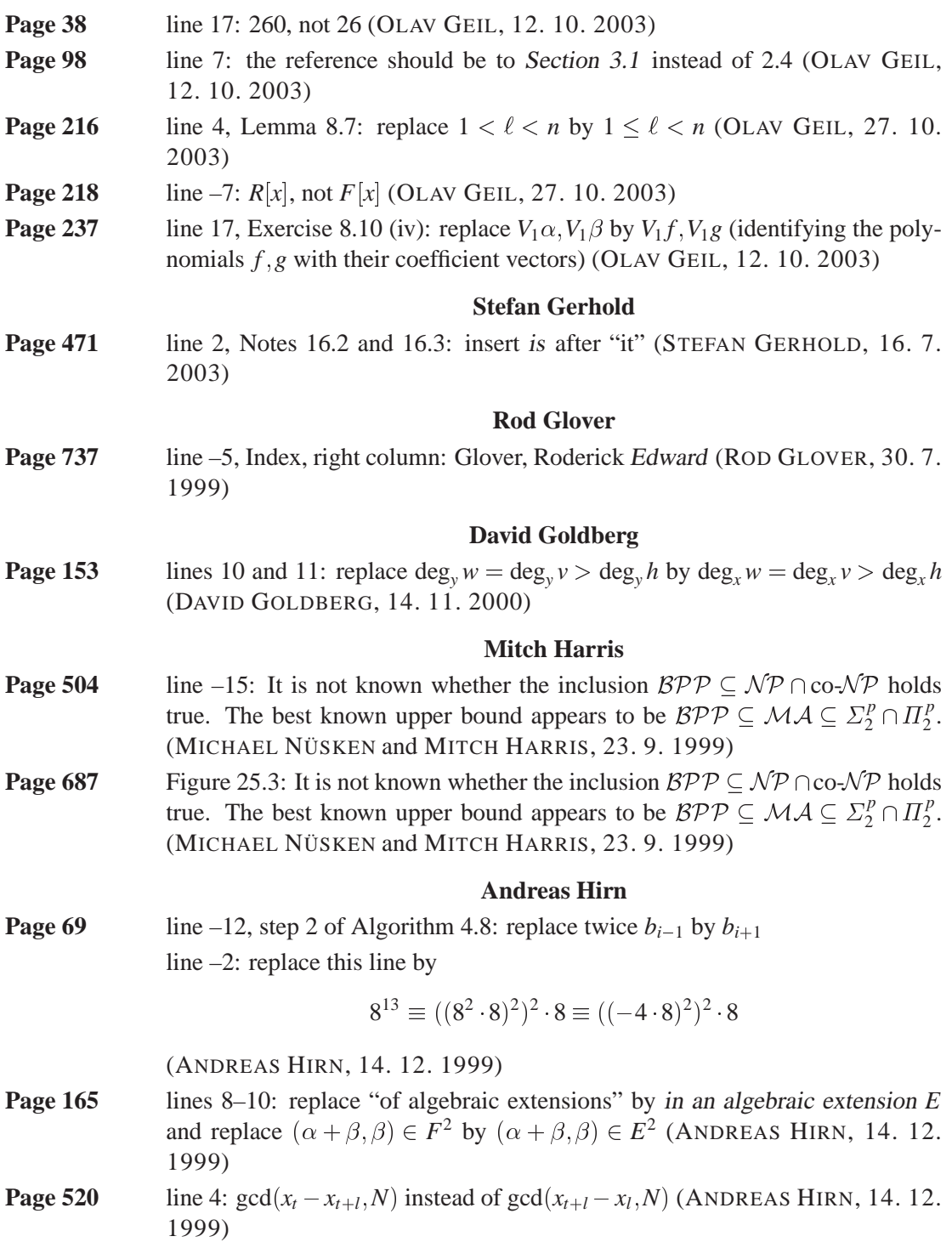

## **Dirk Jung**

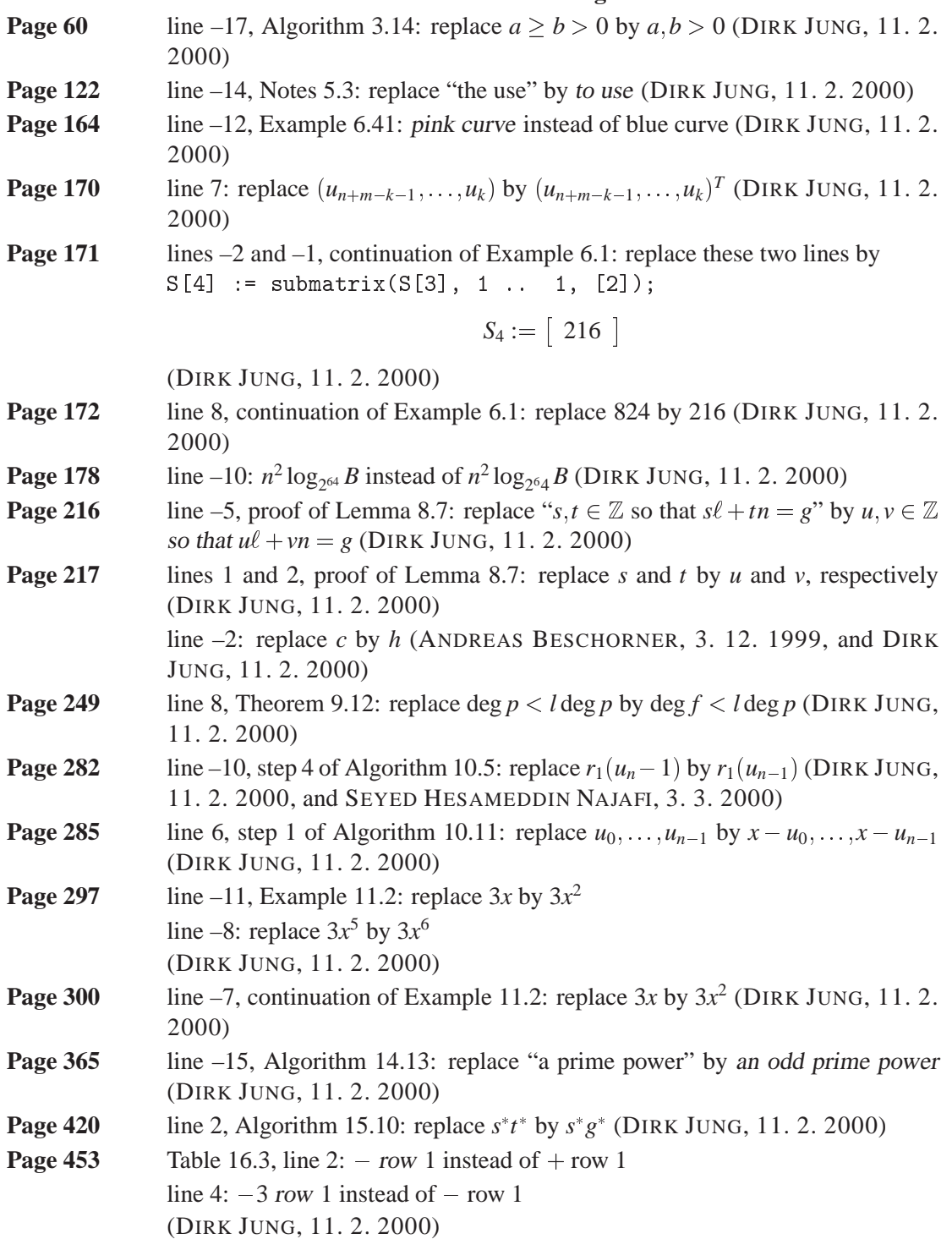

## **Kyriakos Kalorkoti**

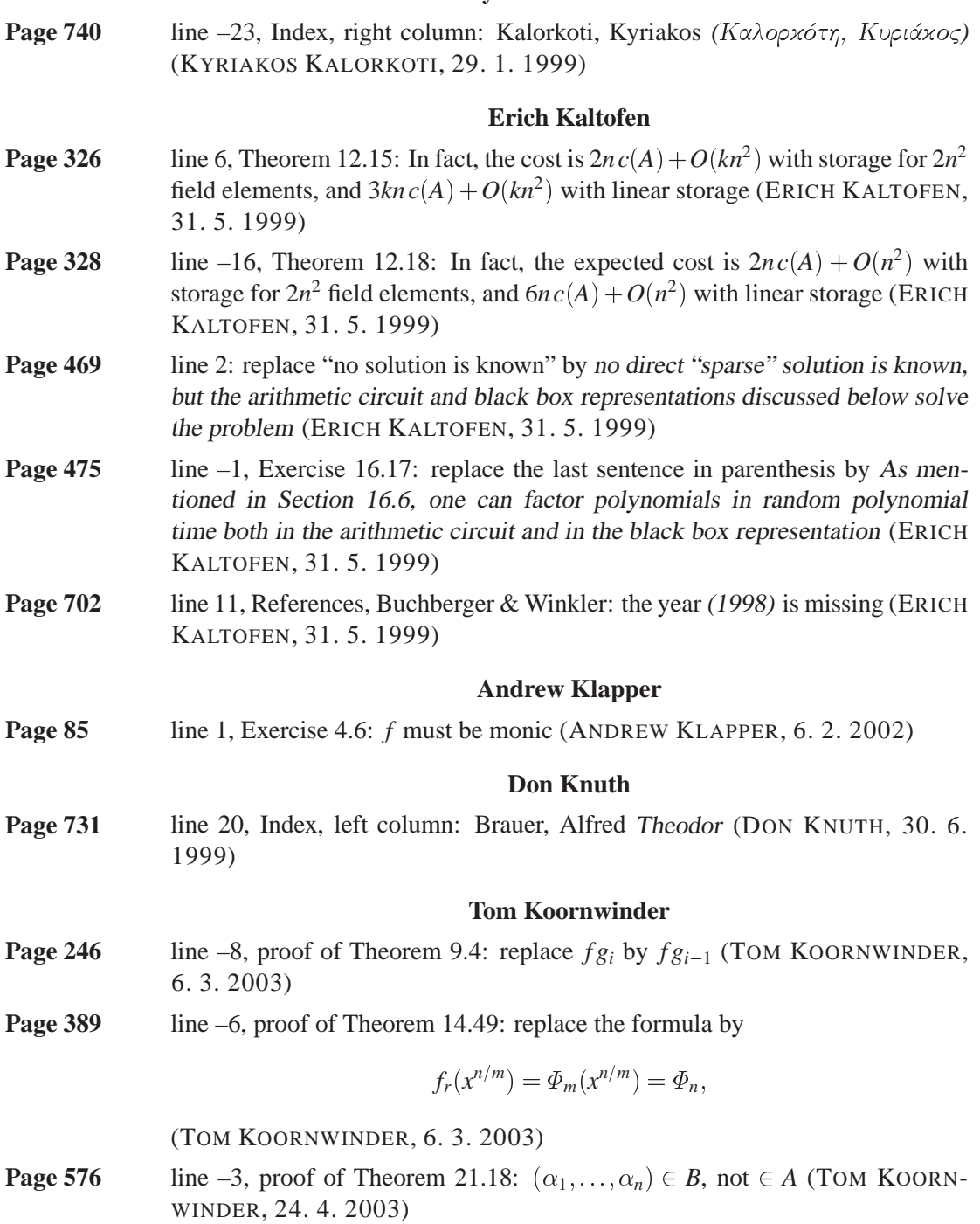

## **Heiko Körner**

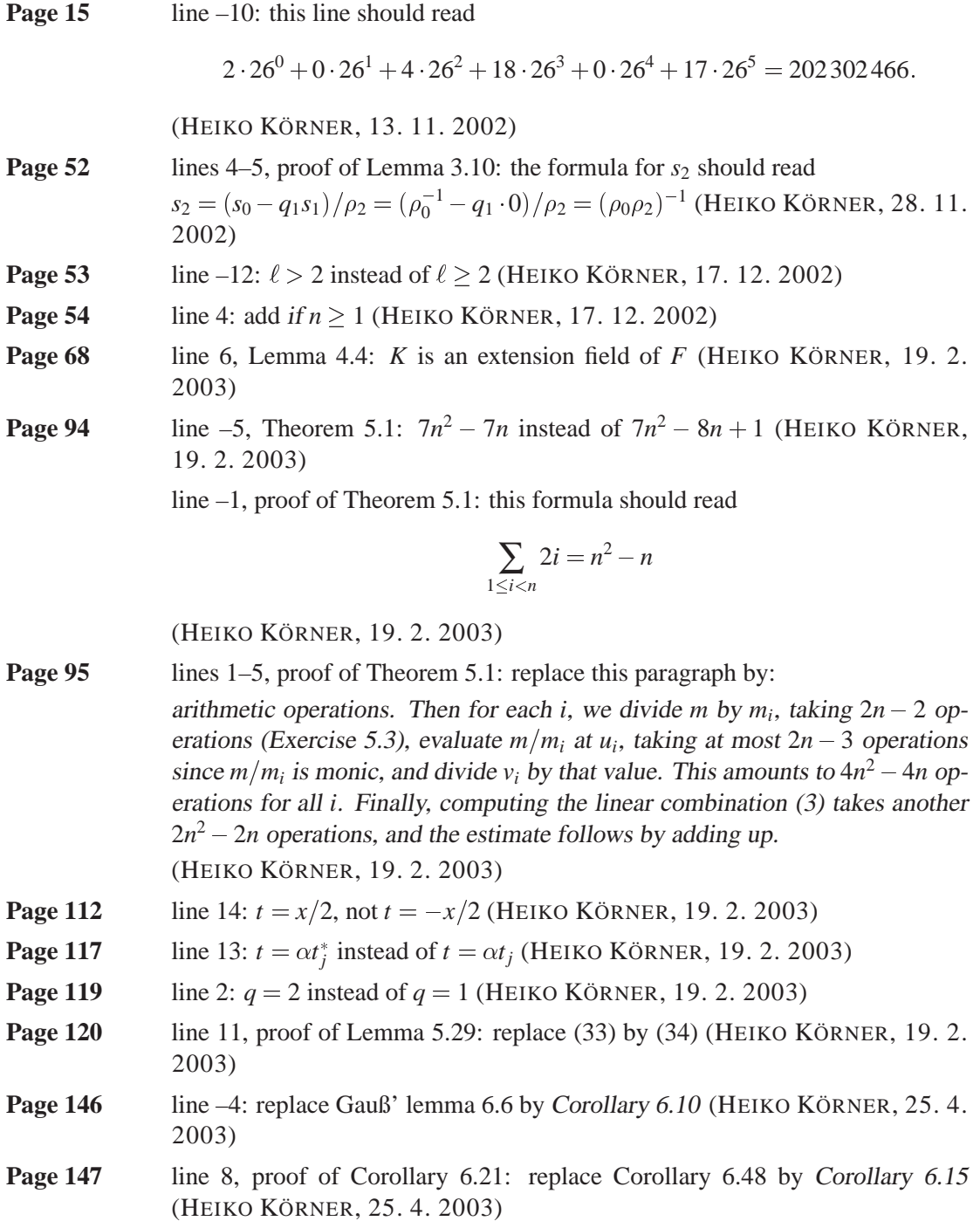

## **Ilias Kotsireas**

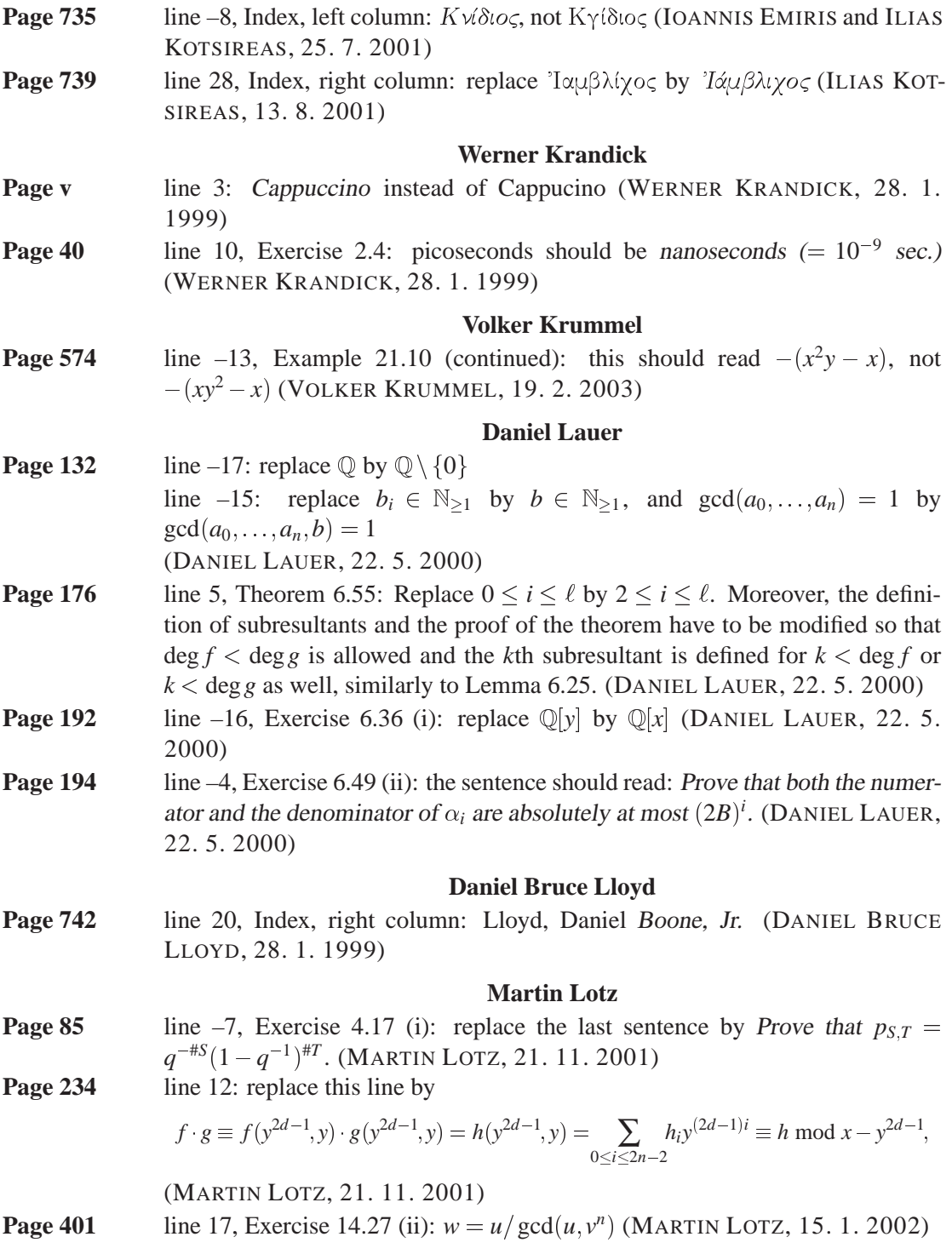

## **Thomas Lücking**

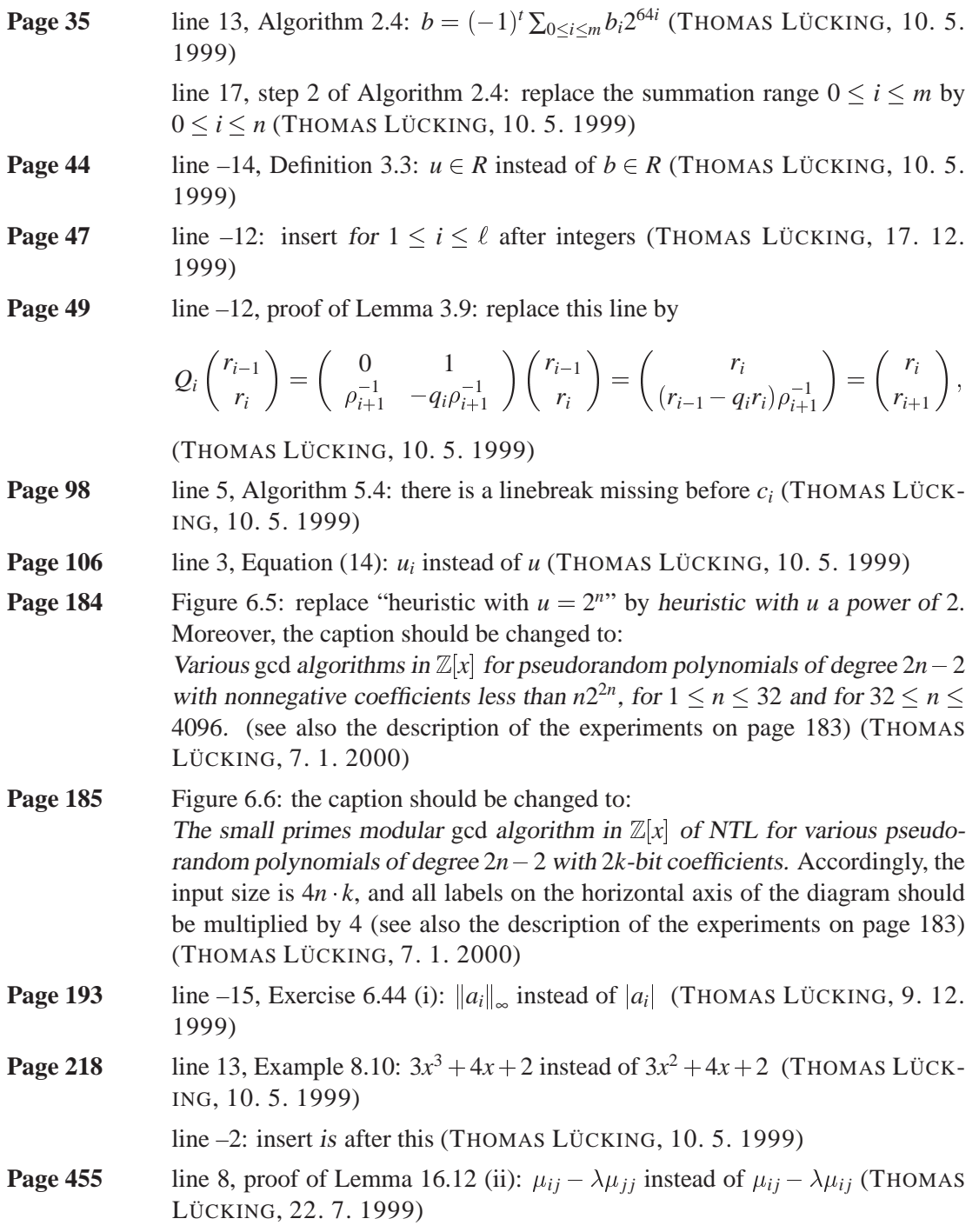

# **Eugene Luks**

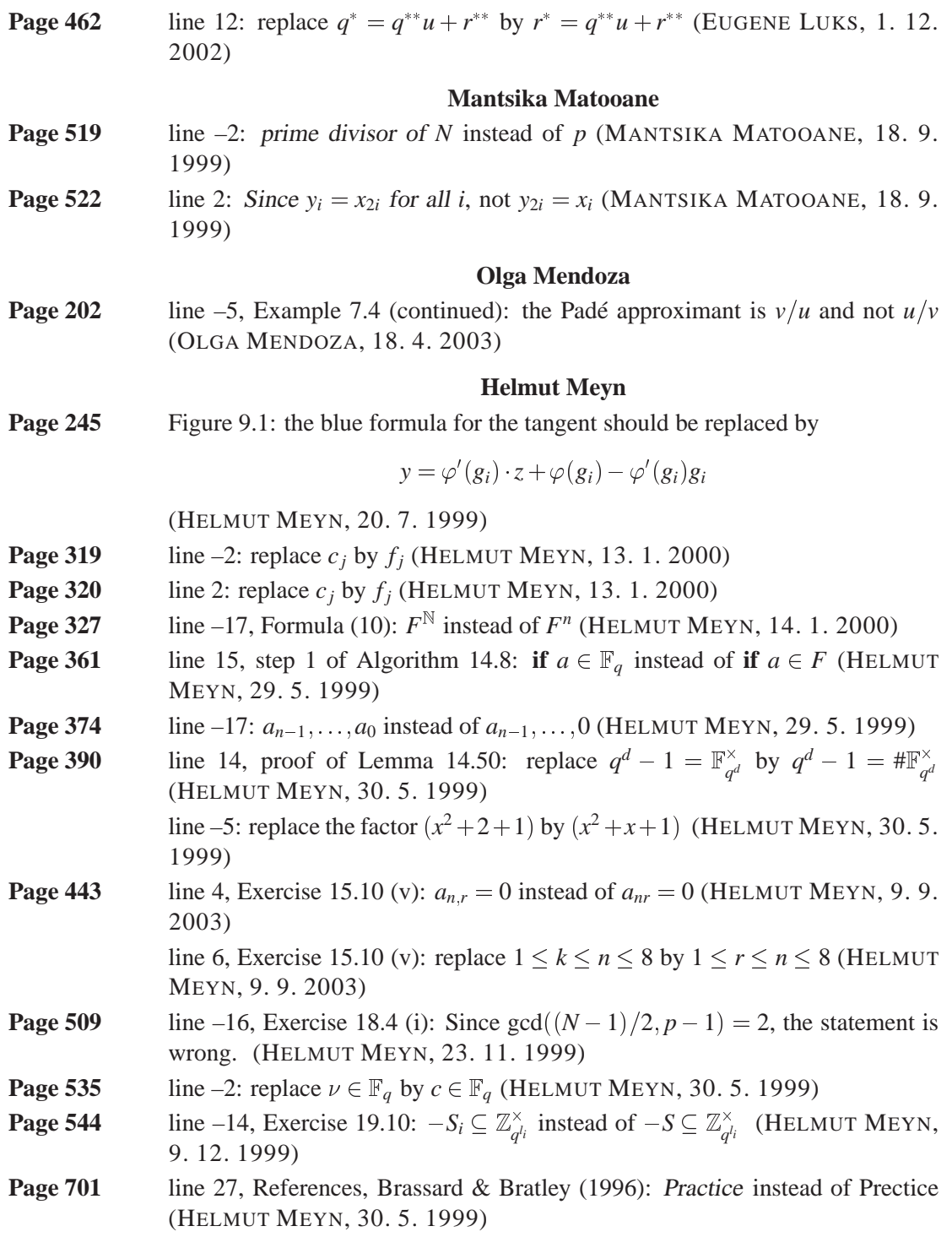

## **Eva Mierendorff**

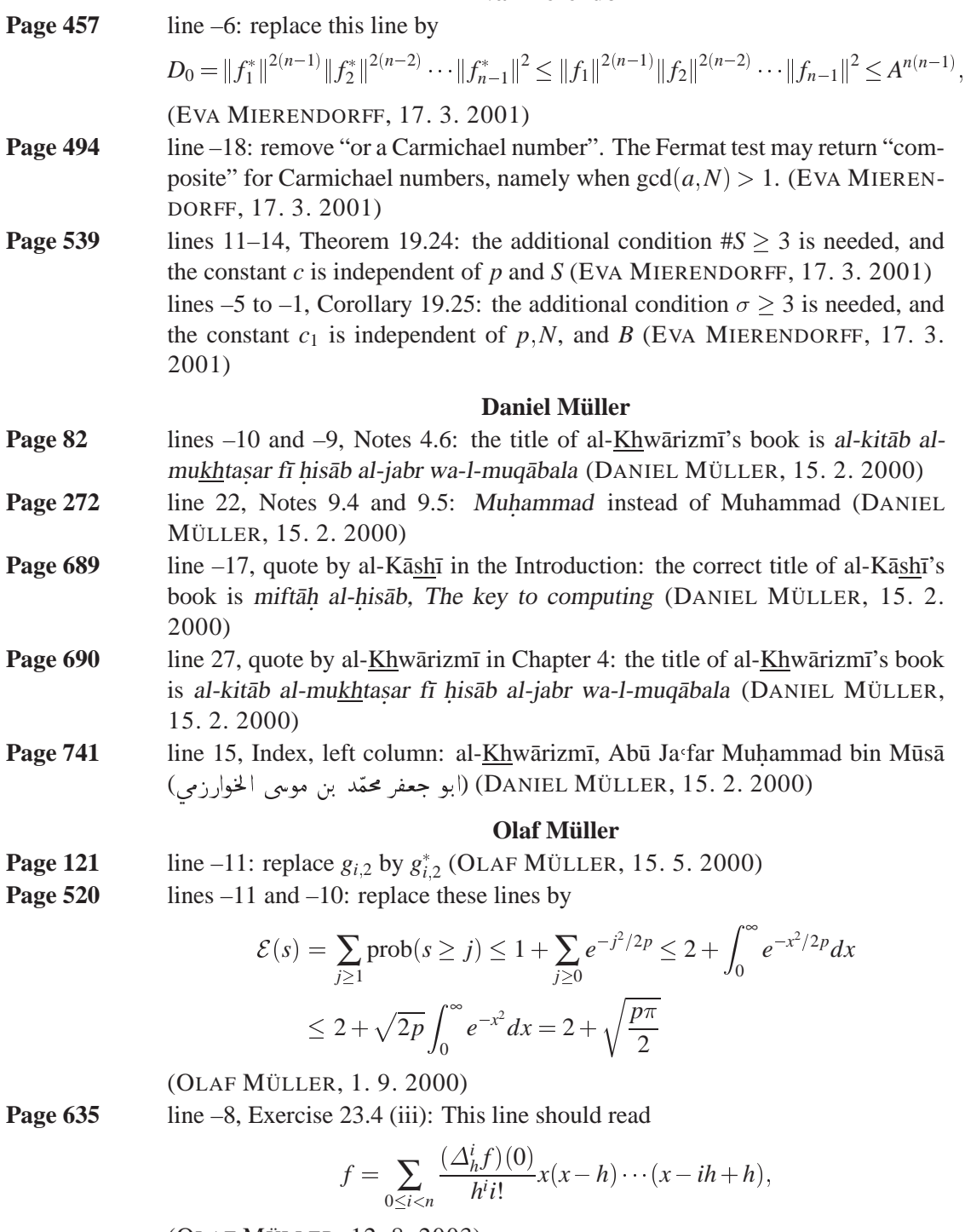

(OLAF MÜLLER, 12. 8. 2003)

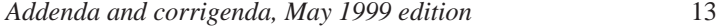

## **Seyed Hesameddin Najafi**

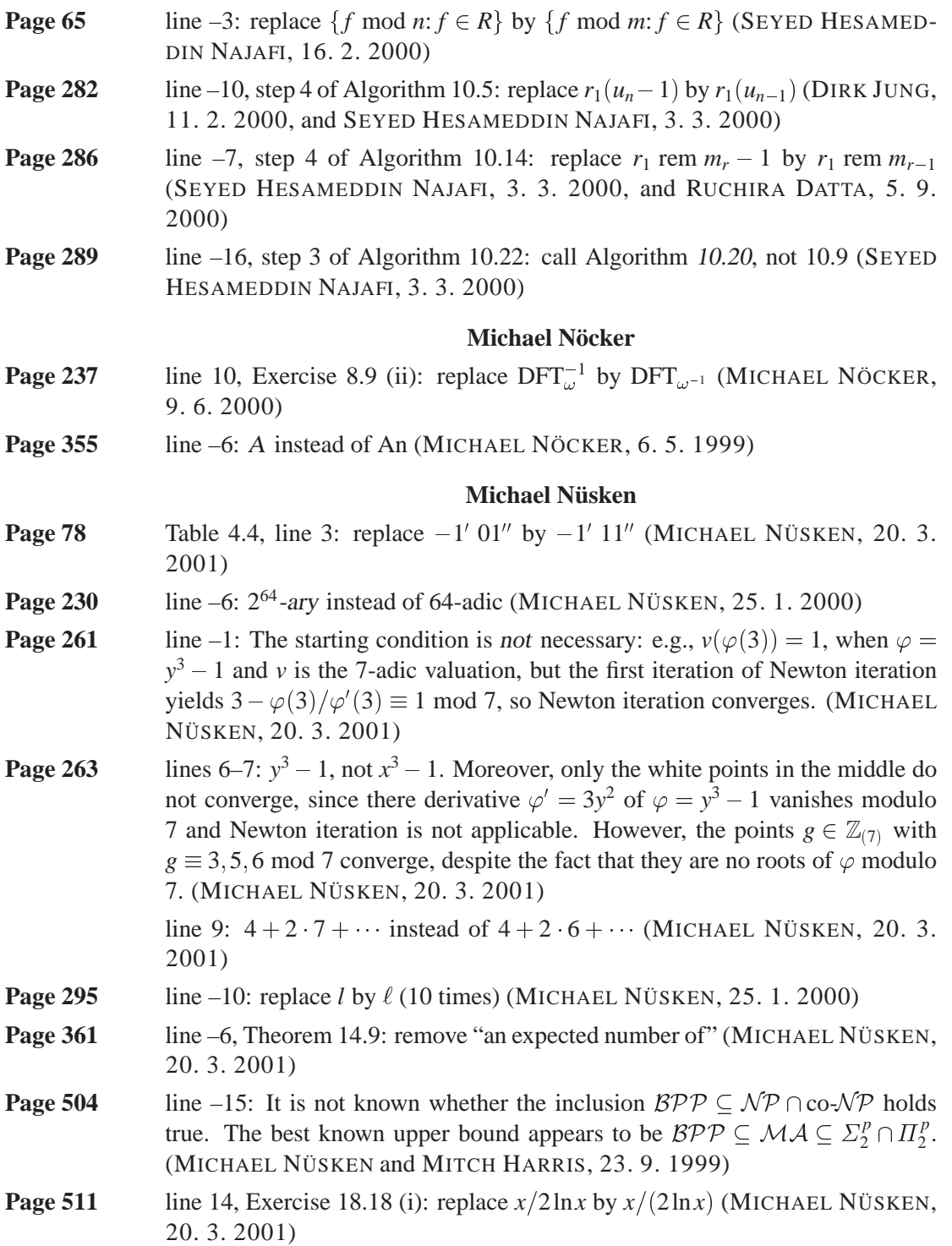

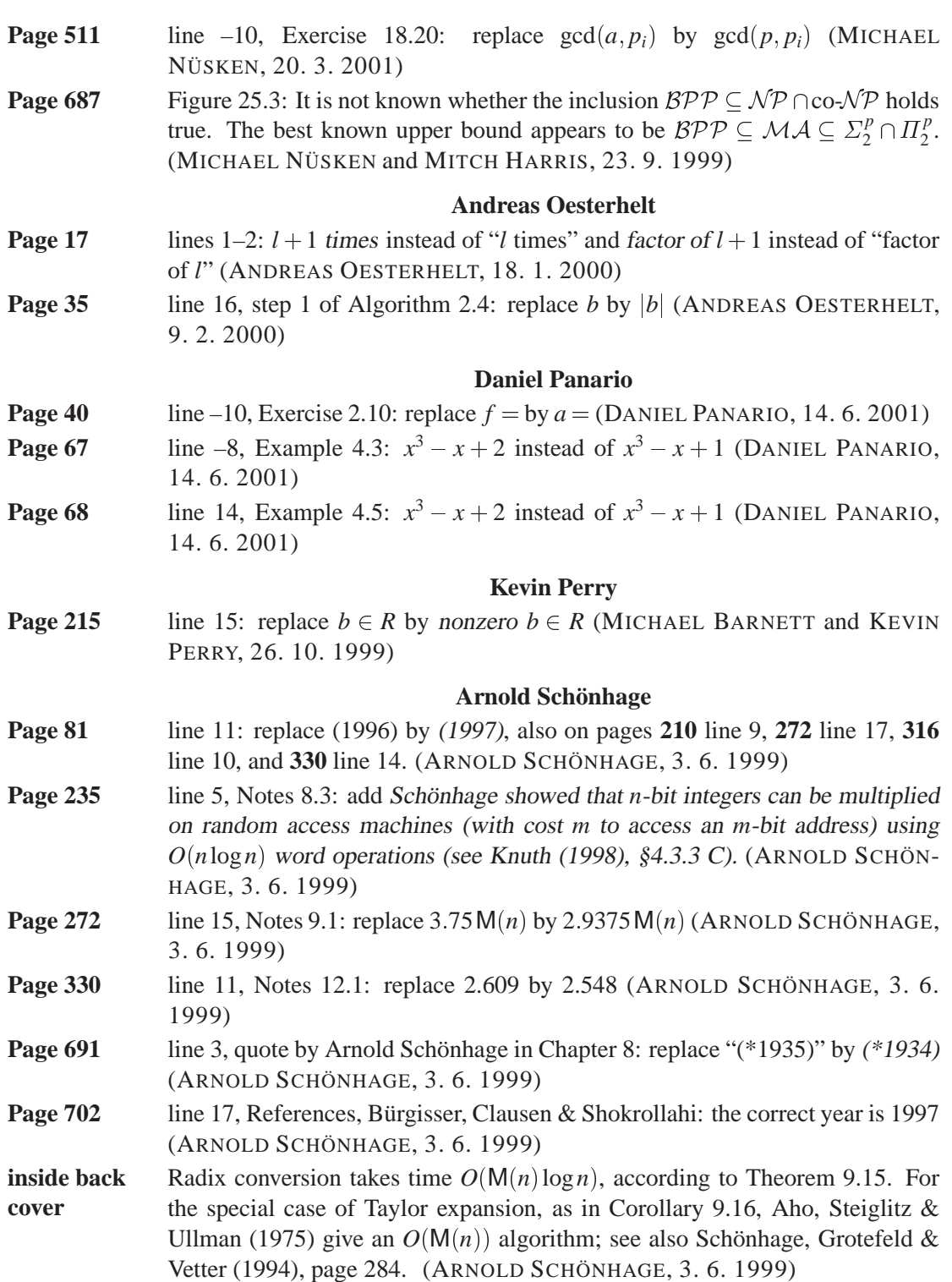

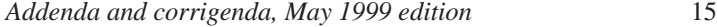

## **Jeffrey Shallit**

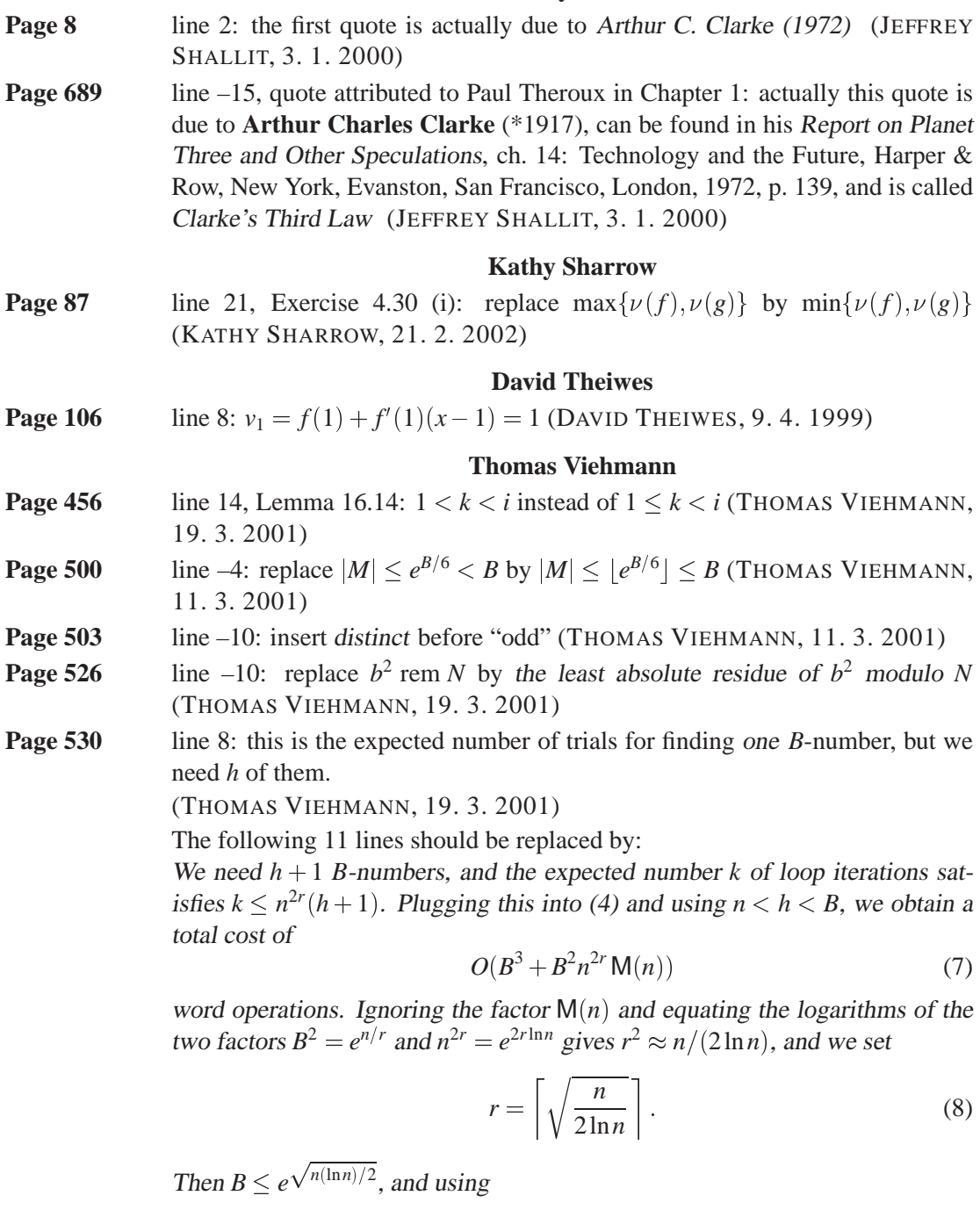

$$
L(N) = e^{\sqrt{\ln N \ln \ln N}},\tag{9}
$$

we obtain the following result by substituting (8) in (7).

*Addenda and corrigenda, May 1999 edition* 16

 $THEOREM 19.15.$ Dixon's random squares method factors an integer *N* with an expected number of  $O^{\sim}(L(N)^{2\sqrt{2}})$  word operations.

- **Page 533** line 9: insert and  $v = ru + s$  before the closing curly brace (THOMAS) VIEHMANN, 19. 3. 2001)
- **Page 540** lines 5–7: replace these lines by

$$
\left(1 - \frac{M}{N^3}\right)^m \le \left(1 - \frac{sc_1}{\ln p}\right)^m \le \left(1 - \frac{sc_1}{\ln C}\right)^m \le e^{-msc_1/\ln C} \le \varepsilon,
$$

when we choose  $m \geq \ln(1/\varepsilon) \ln(C)/(sc_1)$ , where  $c_1$  is as in the previous corollary. (THOMAS VIEHMANN, 11. 3. 2001)

- **Page 550** line –9: replace "nonconstant polynomials  $g, h \in F[x]$ " by polynomials  $g, h \in F[x]$ "  $F[x]$  of degree at least 2 (THOMAS VIEHMANN, 11. 3. 2001)
- **Page 575** lines –7 and –6, proof of Lemma 21.15: replace this sentence by There is at least one term  $q_i x^{\alpha_i}$  in which  $x^{\beta}$  occurs, and then  $x^{\alpha_i} | x^{\beta}$ . (THOMAS VIEHMANN, 11. 3. 2001)
- **Page 585** lines –9 and –8:  $ag^{**} \in G$  such that  $lt(g^{**}) |lt(g^*)$ . Since *G* is minimal, we have  $\text{lt}(g) = \text{lt}(g^*) = \text{lt}(g^{**}) \in \text{lt}(G^*)$ , ... (Thomas Viehmann, 11. 3. 2001)

## **Huang Yong**

**Page 101** line –5: see page 132 for a justification of this formula (HUANG YONG, 9.4. 2002)

#### **Paul Zimmermann**

- **Page 517**  $\text{line } 5$ : the factored number is  $2^{599} 1$  (PAUL ZIMMERMANN, 27. 5. 1999)
- **Page 543**  $\qquad$  line –23: Exercise 19.1 is about the 159-digit factor *N* of  $2^{599} 1$ , from page 517 (PAUL ZIMMERMANN, 27. 5. 1999)

#### **The authors**

- **Page 12** Figure 1.4: right angles instead of straight (26. 8. 1999)
- **Page 33** line 14, Algorithm 2.3: replace the summation range  $0 \le i \le m$  by  $0 \le i \le n$ (11. 5. 1999)
- **Page 42** line –3, quote by Augustus de Morgan: writers instead of "writings" (16. 4. 2000)
- **Page 51** line –15: remove once  $> n_{\ell}$  (21. 5. 2001)
- **Page 53** lines 3–5: replace these lines by

$$
2\sum_{2 \le i \le m+1} (n-m+i-1+n-m+i) = 4m(n-m) + 2\sum_{0 \le i < m} (2i+3)
$$
  
= 4m(n-m) + 2(m<sup>2</sup> - m) + 6m  
= 4nm - 2m<sup>2</sup> + 4m.

(24. 5. 2001)

*Addenda and corrigenda, May 1999 edition* 17

- **Page 68** line 11, Example 4.5: insert is before irreducible (29. 5. 2001) **Page 73** line 11: remove "is unique" (1. 6. 2001)
- **Page 74** line –2: replace approximate by approximating (29. 5. 2001)
- **Page 81** line –12, Notes 4.5: Exercise 16.7, not 16.6 (9, 5, 2001)
- **Page 105** line -8: replace the sentence by Thus for  $f \in \mathbb{Z}[x]$  and  $u \in \mathbb{Z}$ ,  $f^{(i)}(u)/i!$  is always an integer. (29. 5. 2001)
- **Page 117 i** line –4, Theorem 5.26 (iii):  $|t_j^*| \le m/k$  instead of  $t_j^* \le m/k$  (29. 5. 2001)
- **Page 118 i** line 11:  $|t_j^*| \le m/k$  instead of  $t_j^* \le m/k$  (29. 5. 2001)
- **Page 121** line –5: insert mod  $m_i$  before "for all *i*" (29. 5. 2001)
- **Page 123** lines 5–6, Notes 5.5: replace Svoboda & Valach (1955, 1957) by Svoboda & Valach (1955), Svoboda (1957) (21. 5. 2001)
- **Page 128** line 24, Exercise 5.35: The *f* as required is a (one-dimensional) cubic spline, not a Bézier curve. A two-dimensional cubic spline, for example, interpolating a set of points  $(x_0, y_0), \ldots, (x_n, y_n) \in \mathbb{R}^2$ , is obtained by applying the exercise twice, once with with  $u_i = i$  and  $v_i = x_i$  for all *i*, and once with  $u_i = i$  and  $v_i = y_i$ for all *i*. This yields a parametric curve  $(x(t), y(t))$  for  $0 \le t \le n$  such that for each  $i \in \{0, \ldots, n-1\}$ ,  $x(t)$  and  $y(t)$  are fixed cubic polynomials in *t* on the interval  $[i, i + 1]$ . We can rewrite these two polynomials as a Bézier curve

$$
(x(t), y(t)) = (x_i, y_i) \cdot (i + 1 - t)^3 + P_i \cdot 3(t - i)(i + 1 - t)^2
$$
  
+Q<sub>i</sub> \cdot 3(t - i)<sup>2</sup>(i + 1 - t) + (x<sub>i+1</sub>, y<sub>i+1</sub>) \cdot (t - i)<sup>3</sup>

on the interval  $[i, i+1]$ , where  $P_i, Q_i \in \mathbb{R}^2$  are **control points**. In this form,  $(x(t), y(t))$  is a (cubic) Bézier spline interpolating  $(x_0, y_0), \ldots, (x_n, y_n)$  and with control points  $P_0, Q_0, \ldots, P_{n-1}, Q_{n-1}$ . (20. 5. 1999) **Page 157** *line 9, proof of Theorem 6.35:*  $f^*w \equiv bf \mod p$ *, not*  $f^* \equiv bf \mod p$  *(31. 5.* 2001) **Page 161** line 10: replace  $O^{\sim}(n \log A)$  by  $O^{\sim}(n^2 + n \log A)$  (31. 5. 2001) **Page 169** line –7, proof of Corollary 6.48: *imply* instead of implies (10. 4. 2001) **Page 173** line 6: replace 2*B* by  $2(n+1)^{1/2}B(31.5.2001)$ line 14:  $|\sigma_{n_i}^k \sigma_{n_{i-1}}|$  instead of  $|\sigma_{n_i}^k \sigma_{n_{i-1}}|$  (31. 5. 2001) line –9: replace (1997) by (1996), also on pages **188** line 22 and **310** line –9. (4. 5. 2001) **Page 174** ine 6, Theorem 6.53 (ii): even  $C^{m+2}$  is correct, by the solution to Exercise 6.47 (29. 1. 1999) **Page 175** line –2, Theorem 6.54 (ii): even  $(m+2)$  is correct, by the solution to Exercise 6.48 (29. 1. 1999) **Page 181** line 7: replace "number" by polynomial (30. 11. 1999)

*Addenda and corrigenda, May 1999 edition* 18

- **Page 182** line –13: replace numerators by denominators (31. 5. 2001) line –5: The address of the NTL homepage has changed and is now http://www.shoup.net/ntl/ (2. 5. 1999) **Page 193** line 6, Exercise 6.41:  $0 \le k \le \deg g$  should be replaced by  $0 \le k \le \deg g$  (5. 2. 1999) line  $-7$ , Exercise 6.45: remove and with max-norm  $||f||_{\infty}, ||g||_{\infty} \leq A$  (25. 8. 2000) **Page 194** line 3, Exercise 6.45 (iii): insert if  $f$ ,  $g$  are in  $\mathbb{Z}[x]$  with max-norms at most *A* at the end of the sentence (25. 8. 2000) **Page 210** line –16: replace "inside front cover" by inside back cover, also on pages 232
- line –10, **281** line 13, **357** line –8, **411** line 10, **494** line 19, **519** line 6, and **600** line 7 (7. 5. 1999)
- **Page 212** Lemma 8.2 is correct but not general enough to cover its application in Theorem 12.2. If you are interested in that Theorem, you may replace Lemma 8.2 and its proof by:

LEMMA 8.2. Let  $b, c \in \mathbb{R}_{>0}, d \in \mathbb{R}_{>0}, S, T : \mathbb{N} \longrightarrow \mathbb{N}$  be functions with  $S(2n) \geq$  $cS(n)$  for all  $n \in \mathbb{N}$ , and

$$
T(1) = d
$$
,  $T(n) \le bT(n/2) + S(n)$  for  $n = 2^i$  and  $i \in \mathbb{N}_{\ge 1}$ .

Then for  $i \in \mathbb{N}$  and  $n = 2^i$  we have

$$
T(n) \leq \begin{cases} dn^{\log b} + S(n) \log n & \text{if } b = c, \\ dn^{\log b} + \frac{c}{b-c} S(n) (n^{\log(b/c)} - 1) & \text{if } b \neq c. \end{cases}
$$

In particular, if  $n^{\log c} \in O(S(n))$ , then  $T(n) \in O(S(n) \log n)$  if  $b = c$ , and  $T(n) \in$  $O(S(n)n^{\log(b/c)})$  if  $b > c$ .

PROOF. Unraveling the recursion, we obtain inductively

$$
T(2i) \leq bT(2i-1) + S(2i) \leq b(bT(2i-2) + S(2i-1)) + S(2i)
$$
  
=  $b2T(2i-2) + bS(2i-1) + S(2i) \leq \cdots$   
 $\leq biT(1) + \sum_{0 \leq j < i} bjS(2i-j) \leq d2ilog b + S(2i) \sum_{0 \leq j < i} \left(\frac{b}{c}\right)^j,$ 

where we have used that  $S(2^{i-j}) \leq c^{-j} S(2^i)$  in the last inequality. If  $b = c$ , then the last sum simplifies to  $S(2^i) \cdot i$ . If  $b \neq c$ , then we have a geometric sum

$$
\sum_{0 \le j < i} \left(\frac{b}{c}\right)^j = \frac{\left(\frac{b}{c}\right)^i - 1}{\frac{b}{c} - 1} = \frac{c}{b - c} \left(2^{i(\log(b/c))} - 1\right),
$$

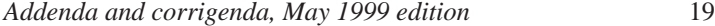

and the first claim follows.  $\square$ 

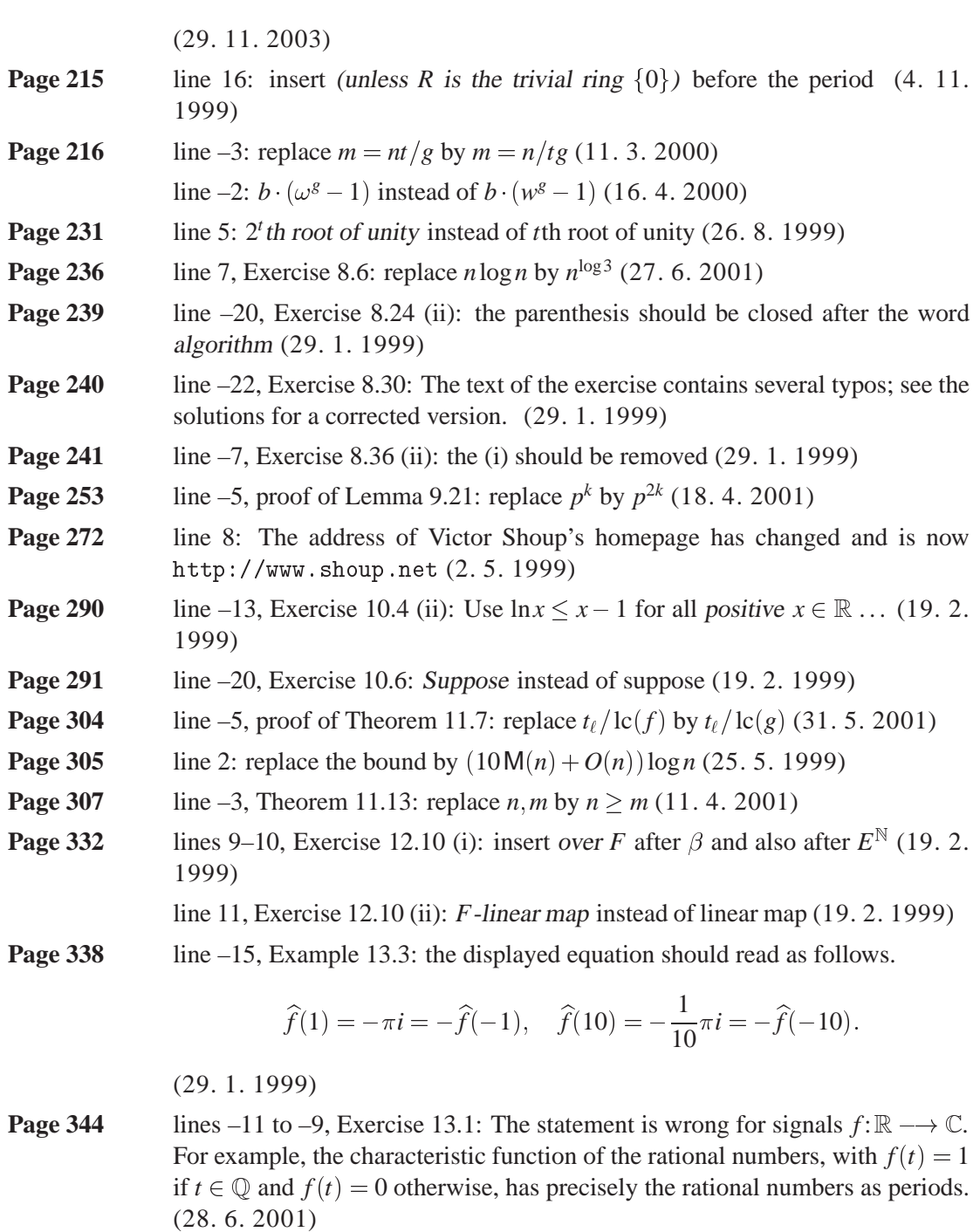

**Page 375** line –6: insert operations before "in *R*" (4. 3. 1999)

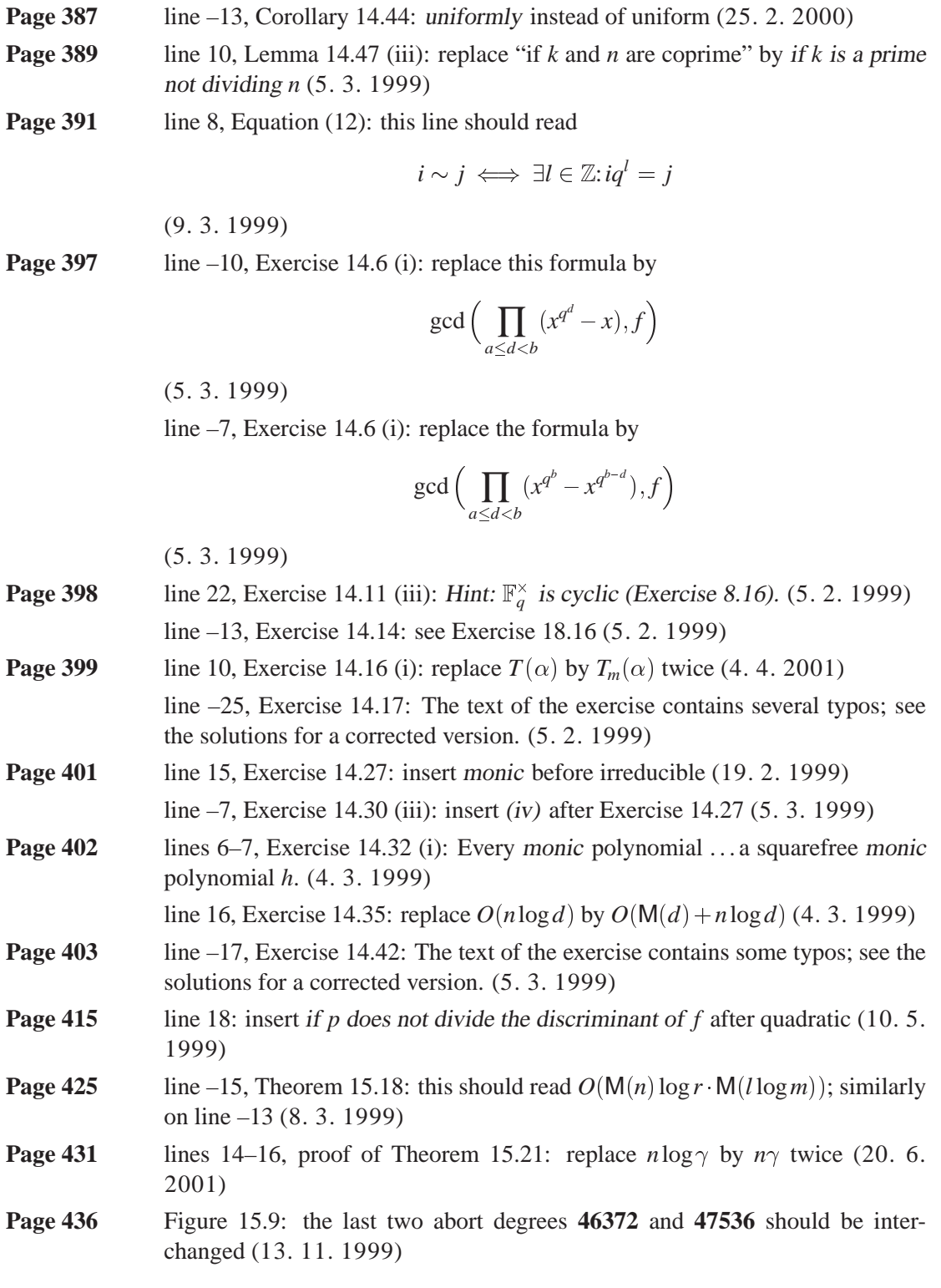

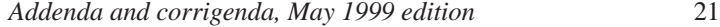

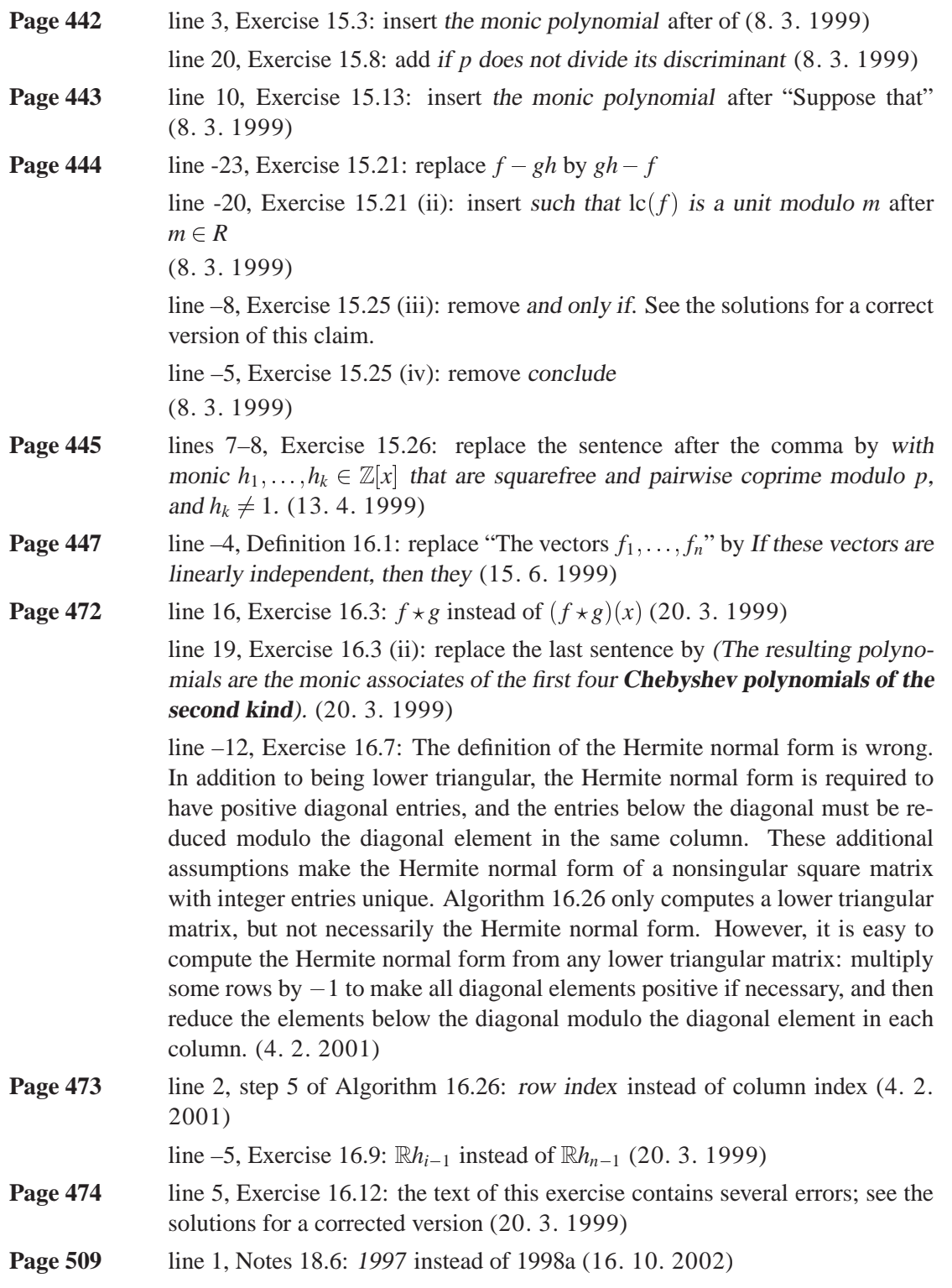

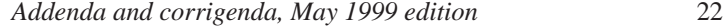

- **Page 510** line –20, Exercise 18.12 (i): replace the whole sentence after "Carmichael" number *N*" by Your algorithm should take a confidence parameter  $c \in \mathbb{N}$  as additional input, such that each factor in the output is prime with probability at least  $1 - 2^{-c}$ , and it should use an expected number of  $O((c + \log N) \log N$ . M(log*N*)) word operations. (29. 3. 1999)
- **Page 512** line 6, Exercise 18.21 (i): replace " $O(n^4 \log^2(nB))$  and  $O(n^4 \log^2(nA))$ " by  $O(n^4 \log(nB) \log \log(nB) + n^3 \log^2(nB))$  and  $O(n^3 m \log^2(nA))$  (9. 4. 1999) line 7, Exercise 18.21 (ii): add (ii) after Corollary 18.12 (12. 4. 1999) line 16, Exercise 18.23 (i): this line should be replaced by

$$
\left(\frac{ab}{N}\right) = \left(\frac{a}{N}\right)\left(\frac{b}{N}\right), \quad \left(\frac{a}{MN}\right) = \left(\frac{a}{M}\right)\left(\frac{a}{N}\right)
$$

(12. 4. 1999)

**Page 513** line –4, Exercise 18.27 (iv): replace co- $\mathcal{NP}$  by  $\mathcal{NP} \cap \text{co-}\mathcal{NP}$  (22. 4. 1999) line –2, Research problem 18.28: This research problem was solved in August 2002 by Manindra Agrawal, Neeraj Kayal and Nitin Saxena: primality can be tested deterministically in polynomial time. See http://www.cse.iitk.ac.in/news/primality.pdf. (16.10.2002) **Page 514** lines 16–17, quote by Maurice Kraïtchik: add translation The equation  $x^2$  –  $y^2 = N$  is of paramount importance in the factorization problem (5. 3. 1999) **Page 528** line 8, Proof of Lemma 19.14, first paragraph: insert (Exercise 14.8) before the end of the sentence (5. 2. 1999) **Page 543** line –2, Exercise 19.5 (iii): replace  $0 \le i \le k$  by  $1 \le i \le k$  (12. 4. 1999) **Page 544** line 6, Exercise 19.8: Three positive integers (12. 4. 1999) **Page 545** line –5, Exercise 19.18 (iv):  $\mathcal{E}(X)$  should be replaced by  $\mathcal{E}(|X|)$  (13. 4. 1999) **Page 547** line 7: The "ElGacryp" should be removed (22. 4. 1999) **Page 548** lines 20/21: parametrized instead of parameterized (11. 3. 2000) **Page 556** line –20, Exercise 20.3 (iii): insert, and assume that *r* is coprime to char*F* before the period (22. 4. 1999) **Page 567** line –9, Example 21.2: replace this line by  $(u - x, v - y) = CS = 2SR = (-2u + 1, -2v),$ (9. 4. 2001) **Page 592** line 8, Notes 21.6: replace  $g_2 \in I$  by  $g_2 \notin I$  (9. 4. 2001) **Page 603** line –8, Example 22.6 (continued): The blank entry in row 5, column 4 of the matrix is zero. (29. 6. 2003) **Page 607** line 3, Exercise 22.5: The text of this exercise contains some errors; see the solutions for a corrected version (22. 4. 1999)

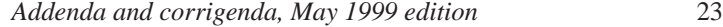

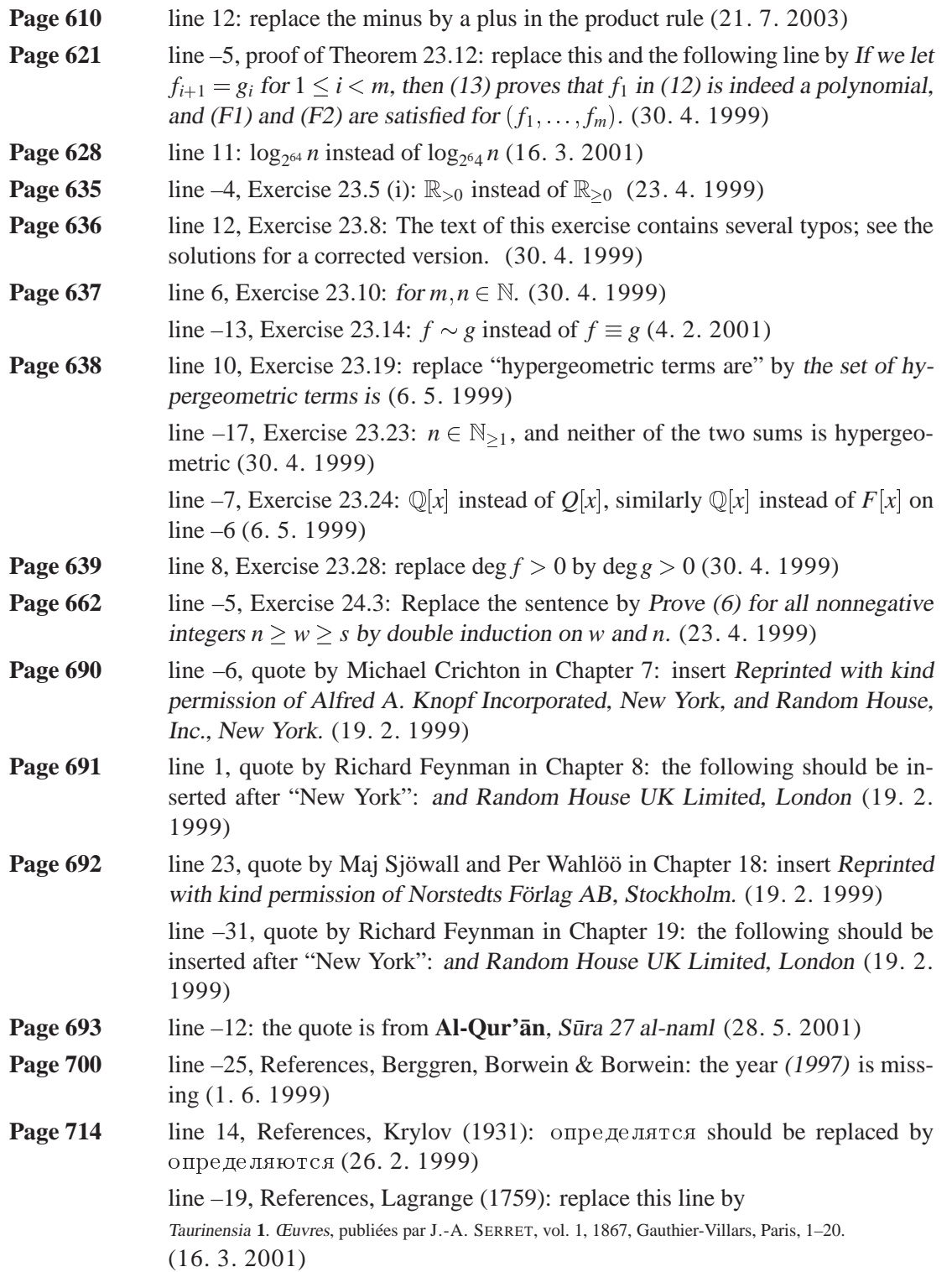

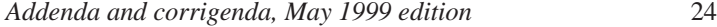

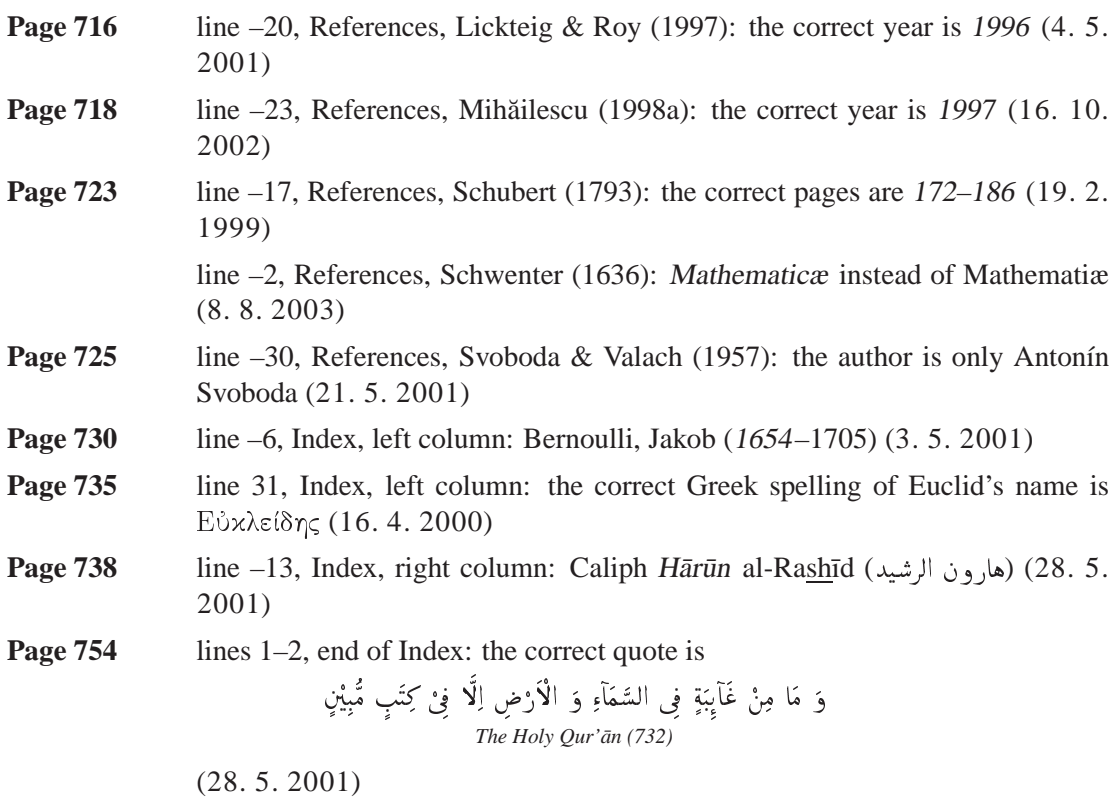

Modern Computer Algebra, JOACHIM VON ZUR GATHEN and JÜRGEN GERHARD, version 2 February 2004